# **Precalculus 115, section 1.1-1.4 Review of Basics**

notes by Tim Pilachowski

**Important note:** This Lecture won't cover *everything* you will need from sections 1.1 through 1.4 – we'll only hit the highlights. Rely on your text for covering topics we don't cover.

### **section 1.1**

What is a real number? What kinds of real numbers are there?

Examples A: Perform the following calculations.

1.  $(5 + \frac{1}{4})(3 - \frac{1}{6}) =$ 

2.  $12 \div 4 * 3 =$ 

 $3. 15 - 6 + 9 =$ 

**P**lease

**E**xcuse

**M**y **D**ear

**A**unt **S**ally

Examples B: Perform the following calculations.

1. 
$$
\frac{9+6}{4-1} - 5 \cdot 2^3 + 7 =
$$

$$
2. \left| \frac{3-7}{7-3} \right| =
$$

#### **section 1.2**

Examples C: First write what each of the following means, then evaluate to a numeric result or simplify as much as possible.

1. 
$$
2^4 =
$$

2.  $(2a)^4 =$ 

- 3.  $2a^4 =$
- $4. (-2)^4 =$
- $5. -2^4 =$

Examples D: Evaluate each of the following.

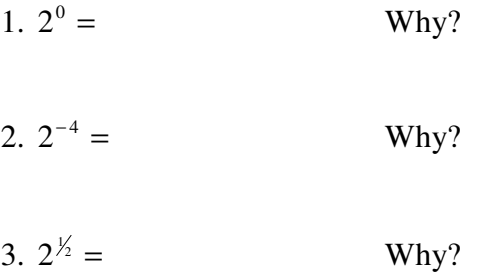

Examples E: First write what each of the following means, then use your result to state a corresponding property of exponents.

1.  $2^3 * 2^4 =$ 

exponent property:

$$
2. \left(2^3\right)^4 =
$$

exponent property:

Examples F: Simplify each of the following, and explain why the two results are *not* the same.

1.  $\sqrt[3]{x^3}$  =

2.  $\sqrt{x^2}$  =

## **section 1.3**

Example G: Evaluate  $(x+2)^2$ .

Example H: Factor  $12x^2 - 7x - 10$  by the "trial and error" method.

Example I: Factor  $x^3 - x^2 - x + 1$  by the "grouping" method.

Example H revisited: Factor  $12x^2 - 7x - 10$  by the "splitting the middle" method.

Example J: Factor  $49x^2 - 16y^2$ .

## **section 1.4**

Example K: Simplify 4 9 6  $6x + 9$ 2 2 2 2 − −  $+ x \frac{+6x+9}{ } \div$ *x x*  $x^2 + x$  $\frac{x^2+6x+9}{2}$   $\div \frac{x^2-9}{2}$ , then state the restrictions on the domain. Example L: Subtract 6 5 4 4  $x^2 - 4$   $x^2 + x -$ −  $x^2 - 4$   $x^2 + x$ , then state the restrictions on the domain.

Example M: Subtract 1 1 1 1 +  $-\frac{x-}{x-}$  $+1$  *x x x* , then state the restrictions on the domain.

*Important note*: The equal symbol, " = ", can only be used when two expressions are mathematically equivalent. It should *never* be used to indicate "the next step in the process"!

Example N: A student's algebra work shown below is wrong. Rewrite it so that it is technically correct.

 $2x + 3 = 4x - 5 = -2x = -8 = x = 4$